## 17.273 | 04.23.2024

Last Modified on 04/23/2024 11:59 am EDT

## Energy Force

**SKYR-57 / Purchase Order # –** Energy Force can now store and process a standing PO #. A field has been added to the right of *Special Delivery Instructions* on the Tank screen to record a *Purchase Order Number*. A user right is required to modify this field.

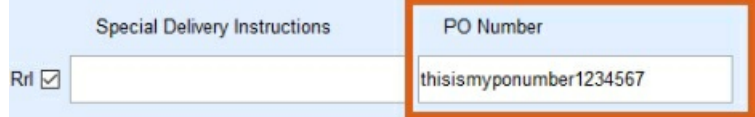

The PO # will automatically populate onto the EnergyTrack Invoice and Manual Sales Posting screens and will also print on the Invoice. The PO # can be modified on the Invoice screen if necessary.

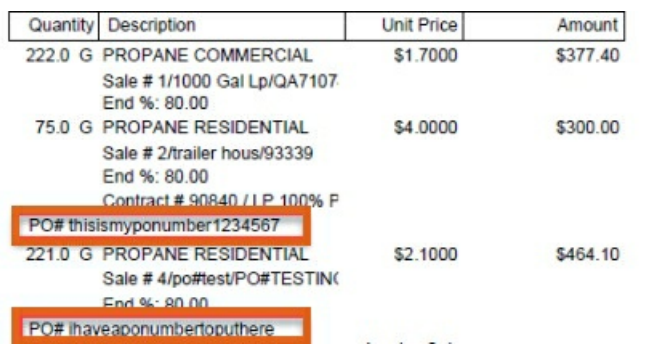

**SKYR-160 / Revert Code –**Manual Sales Posting Prices coding (BRUT-43 in release 17.268) has been

removed on version 17.271 or higher at this time.